## **SYSTEMATIC**

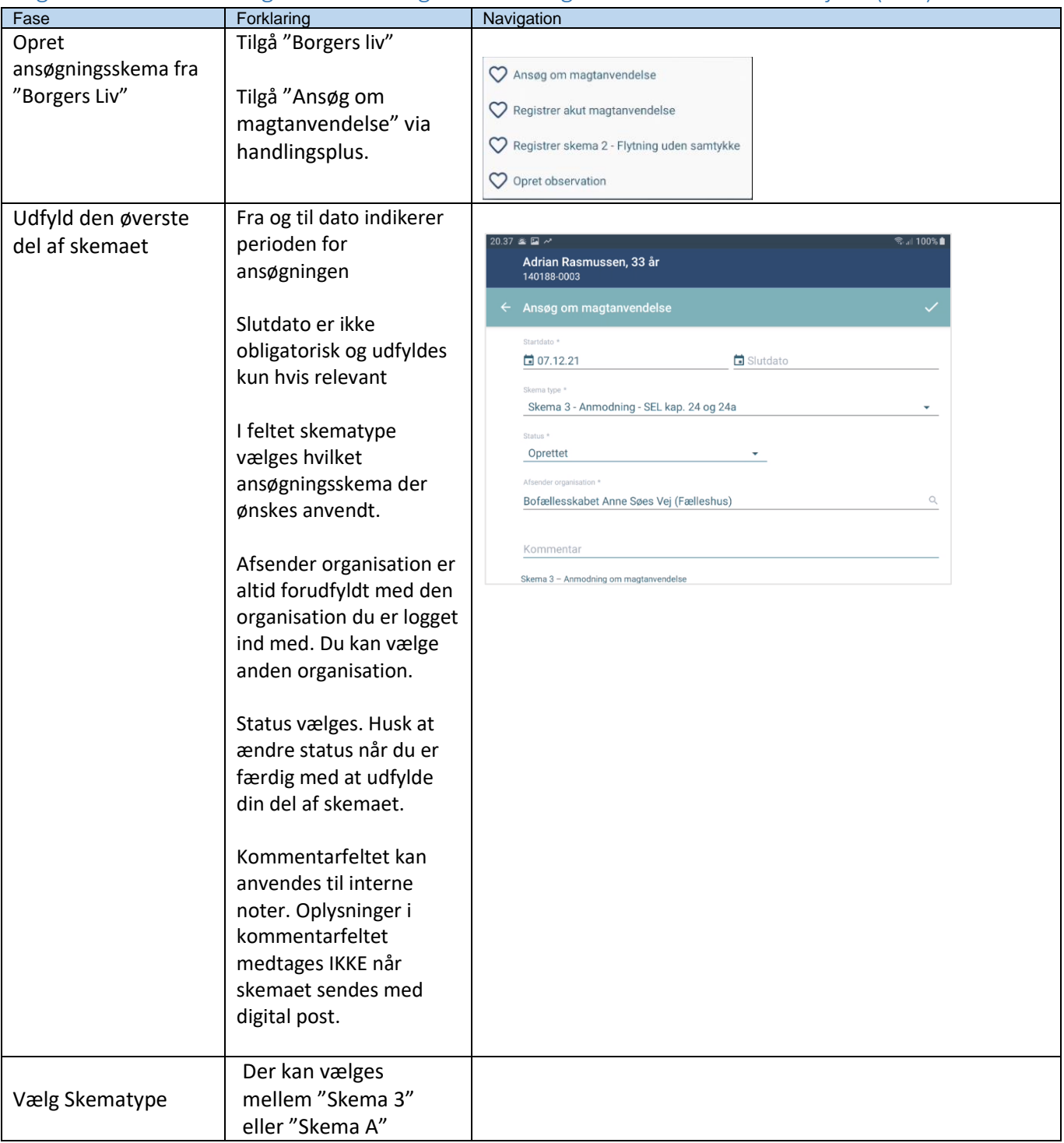

## Magtanvendelse - Ansøg om forhåndsgodkendt magtanvendelse - Medarbejder (APP)

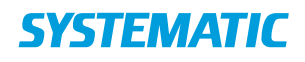

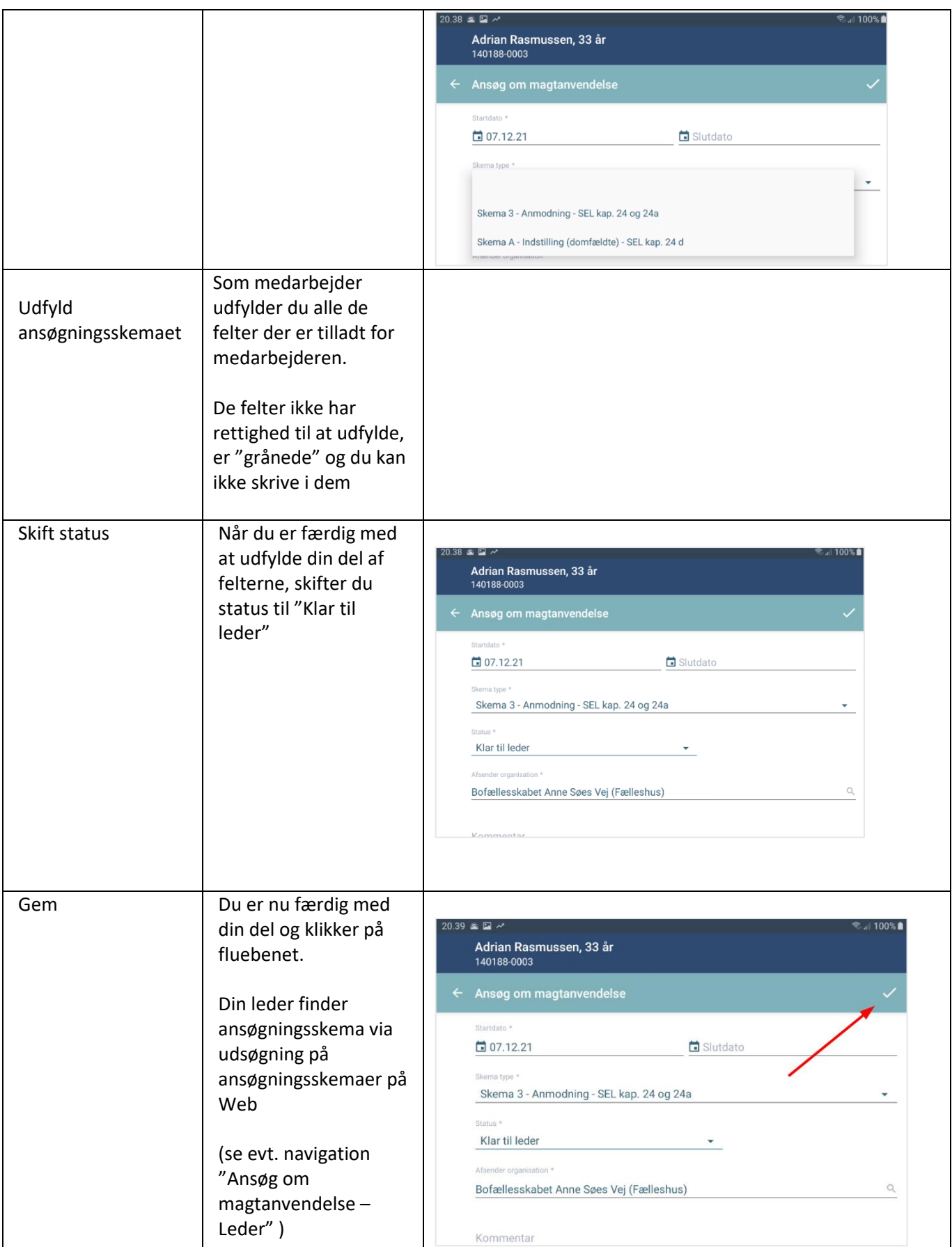

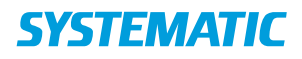

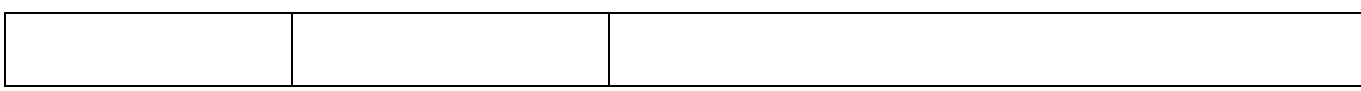

## Ændringslog

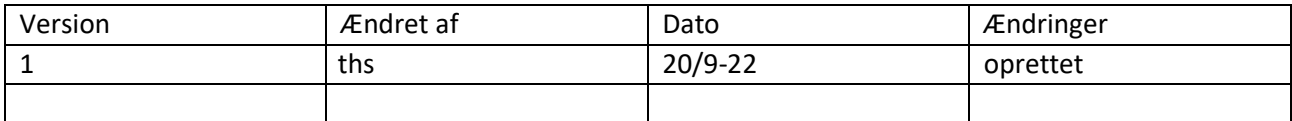